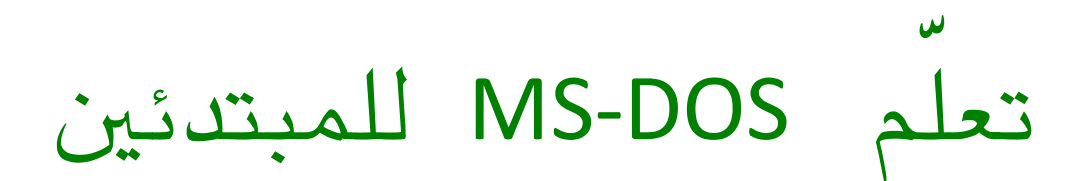

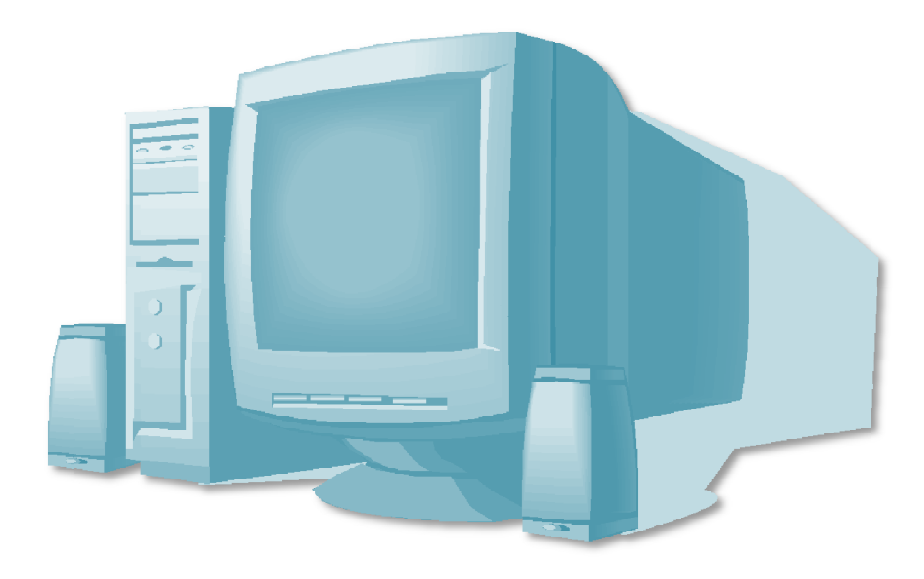

## **A MARITED**

نظام MS-DOSهو نظام تشغيل استخدم لفترات طويلة في إدارة الكعبيوتر وMS-DOS هي بختصر لMicrosoft Disk Operating System و يعتبر بمثابة النظام الوالد لWINDOWS. لكونه الأسبق مه حيث الصنع والاستخدام, أمَّا الآن فهو برنامج فرعي في WINDOWS, يعتبر الDOS مس, ببرامج الCLI او Command Line Interface حيث يتم استخدام لوح المفاتيع لادخال الأوامر لمثل هذه البرامج.

في البداية لفتع البرنامع اتبع المسار التالي:

Start>Accessories>Command Prompt

cmd Start>run

سوف يظهر لك البرنامج بالواجهة التالية:

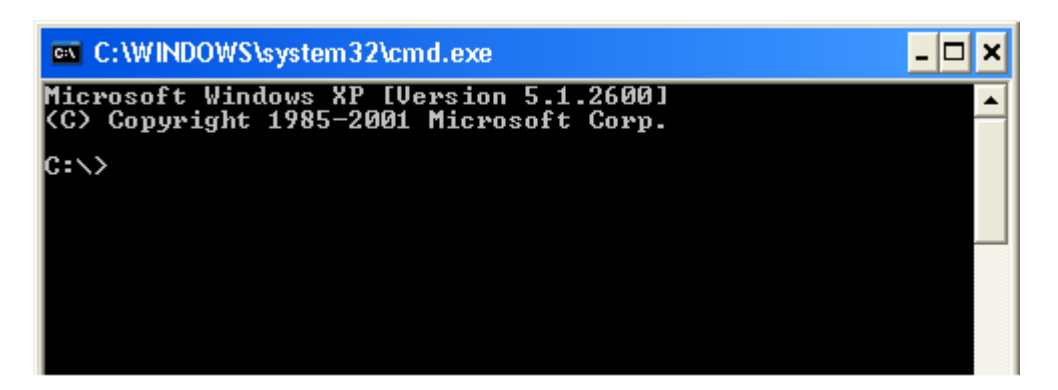

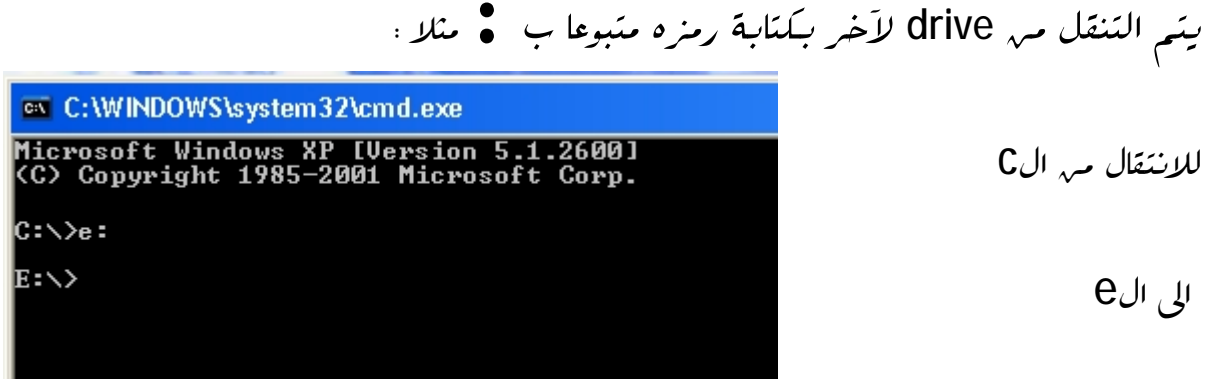

مه أهم أوامر هذا البرنامج هي:

• cd (change directory)

یستخدم للدخول داخل المجلّد حیث یجب ان یتبعه اسم ذلك المجلّد شم الضغط علی enter كها

مبين:

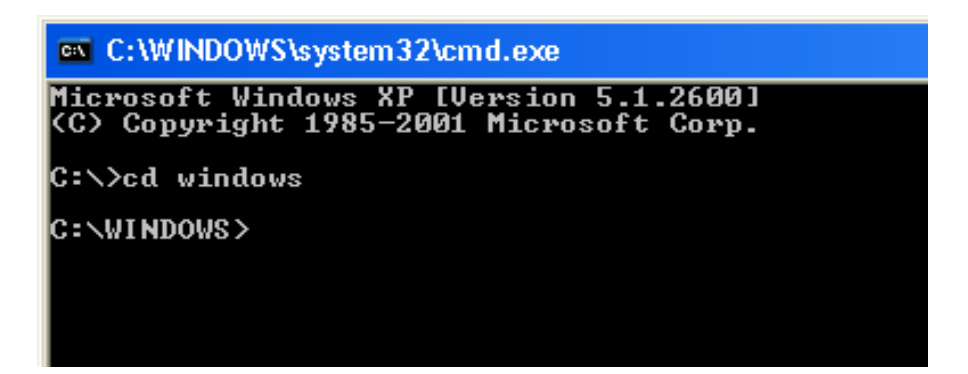

حیث windows هو مجلّد موجود داخل ال C , إذا احتوی المجلد windows علبی مجلّد آخر بداخله فانه مه المسكه الدخول عليه بنفس الطريقة ,اما لفتع ملف ما ,فيتم ذلك بكتابـة اسم الملف وامتداده فقط, ومه الملاحظ ان enter يجب أن يضغط عليه بعد كتابة أى إيعاز.  $\bullet$  cd..

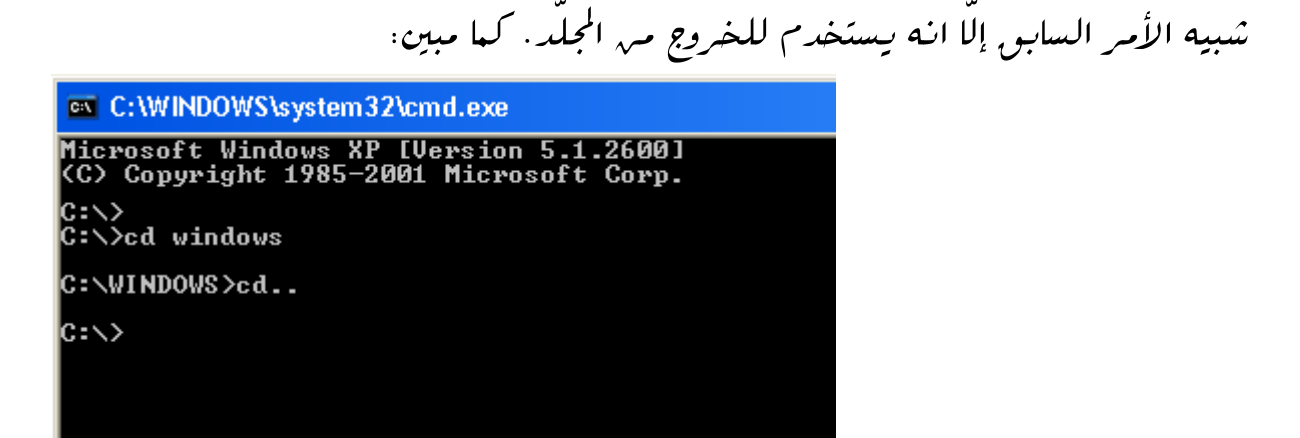

• md (make directory)

لإنشاء مجلّد جديد , ويكون متبوعا باسم المجلّد الجديد,

ex C:\WINDOWS\system32\cmd.exe Microsoft Windows XP [Version 5.1.2600]<br>(C) Copyright 1985-2001 Microsoft Corp. C:∖>md abc

 $c$ : $\rightarrow$ 

حيث abc هو المجلّد الجديد.

• rd(remove directory)

**ex** C:\WINDOWS\svstem32\cmd.exe Microsoft Windows XP [Version 5.1.2600]<br>(C) Copyright 1985-2001 Microsoft Corp. C:\>rd abc  $|{\rm c}:\smallsetminus\gt$ 

• del(delete)

يكون متبوعا باسم المجلّد لحذفه. مثلا قينا بحذف المحلّد abc

الموجود داخل الC

• dir(directory)

لعہ صہ محتویات ای مجلّد او drive.

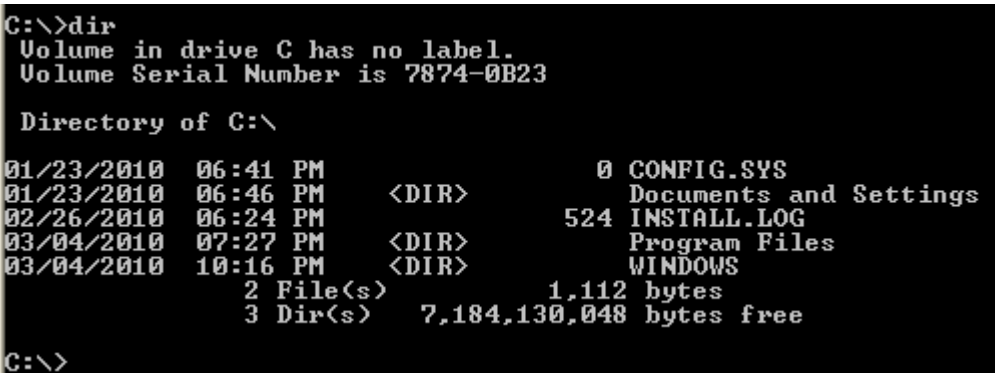

ويمكر استخدام dir /h لعرص المحلّدات والملفات المخفّدة.

• ren(rename)

لاعادة تسبية ملف أو مجلّد, يكون متبوعا باسم الملف او المجلّد شم الأىسم الجديد.  $|c:\rangle$ d: مثلا غيرنا اسم الملف one.txt الموجود بال D:\>ren one.txt 1.txt b:\> 1.txt  $\mu$ 

• copy

يستخدم لنسغ ملف, ويكون متبوعا باسم الملف مع امتداده ثم اسم وامتداد النسخة الناتجة.

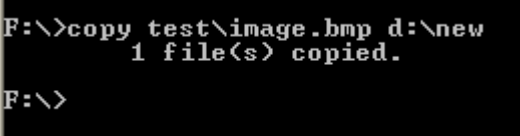

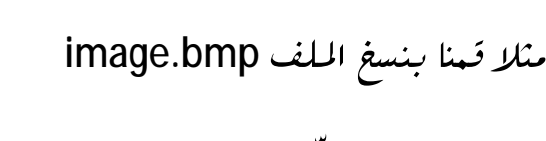

d:\new f:\test

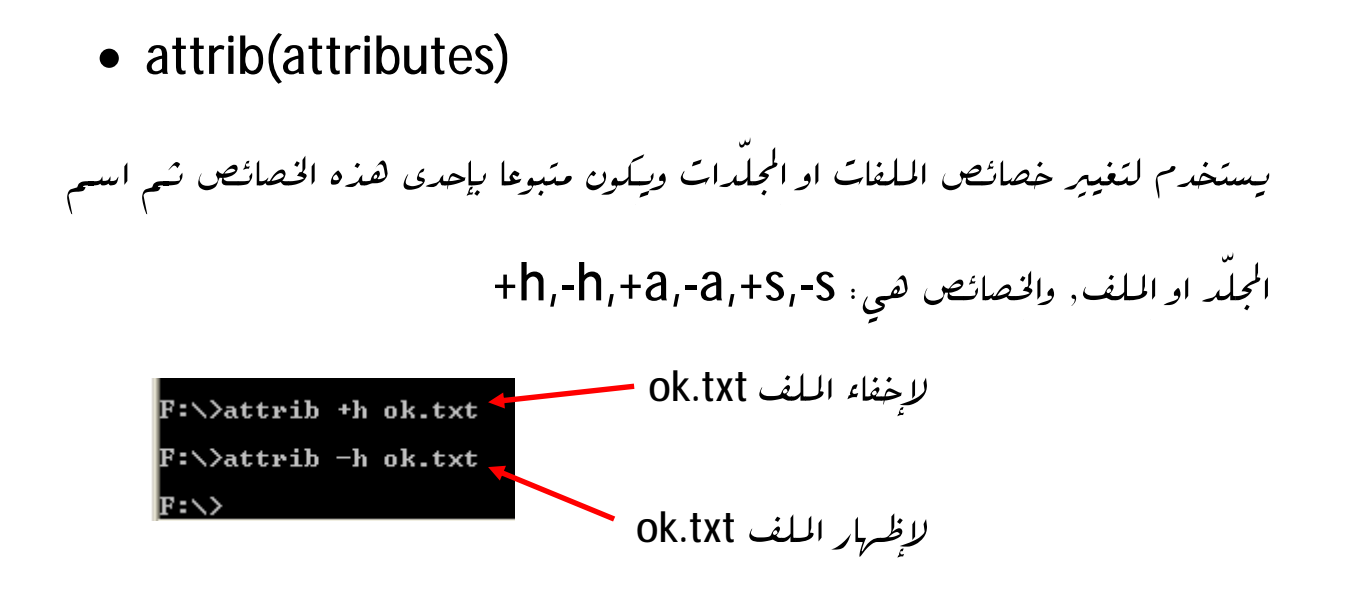

• format

يكون متبوعا برمز الdrive شمس في الأجل تهيئة ذلك الdrive

يمكنكم الاطلاع على جميع أوامر الms-dos بطباعة الأمر help

اسأل الله العلي القدير أن تكونوا قد استفدتم مه هذا الشرح البسيط وان يبكون دافع كيكم لما هو أفضل…